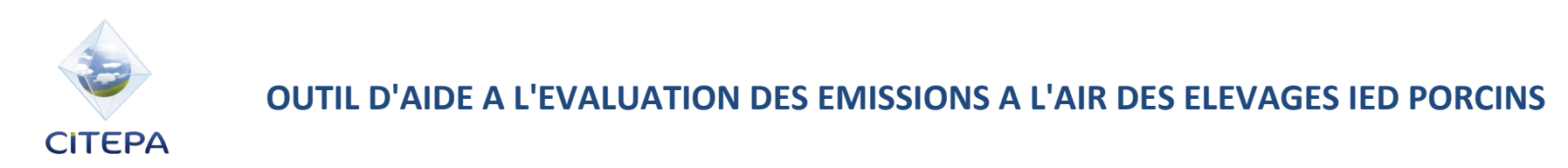

# **Quel est le but de cet outil ?**

Cet outil a pour vocation d'aider les déclarants à quantifier les émissions de CH4, N2O, NH3 et PM10 / TSP des élevages de porcs soumis à déclaration des émissions dans l'air, au titre de la directive IED. Il s'accompagne de la nouvelle version du guide méthodologique, appelé : "Guide pour l'évaluation des émissions dans l'air d'ammoniac, méthane, particules (PM10 et TSP) et protoxyde d'azote pour les élevages de porcs et de volailles français" en ligne sur le site accessible aux déclarants GEREP.

L'outil a été développé de manière à refléter l'ensemble des situations possibles pour les élevages IED de porcs et calcule les émissions en fonction des renseignements apportés par l'exploitant. Il a été réalisé en collaboration avec l'IFIP.

#### **Que dois-je renseigner ?**

L'outil a été construit de manière à ce que le déclarant n'ait qu'à remplir des éléments descriptifs concernant sa production et sa gestion des effluents. En principe, il n'y a aucun calcul à effectuer par le déclarant.

Le déclarant doit renseigner les informations pour chacune des catégories animales présentes sur son exploitation.

Chaque catégorie animale est associée à un ou plusieurs bâtiments, selon le caractère homogène ou non des bâtiments d'élevage pour la catégorie animale en question. Exemple : si le déclarant élève des porcs de production dans deux types de bâtiment,

- l'un sur caillebotis intégral, à ventilation dynamique et à évacuation des déjections mécaniques (racleur en V),
- l'autre sur caillebotis partiel, à ventilation dynamique et à évacuation des déjections mécaniques (racleur en V),

alors il devra déclarer deux bâtiments, décrire séparément les caractéristiques de chacun des bâtiments dans l'onglet "Exploitation", et la part des animaux dans chaque type de bâtiment.

Le code couleur est le suivant : Cellules à renseigner Valeurs à sélectionner dans une liste Valeurs à sélectionner dans une liste, une fois les cellules jaunes et roses renseignées Donnée indicative (non modifiable, à valeur informative)

#### Cellule contenant une formule (ne pas modifier)

#### Cellules à ne pas remplir

# **Quelques précautions**

1. Assurez-vous de bien renseigner les cellules **de haut en bas** de la feuille. En effet, les listes déroulantes sont dépendantes des informations renseignées dans les cellules précédentes. Par exemple, les modalités de gestion des déjections que vous pouvez choisir sont dépendantes des types de sols.

2. Assurez-vous de bien remplir **toutes les cellules en jaune, en rose et en vert**. Si vous ne choisissez pas de valeur pour une cellule rose ou verte (sauf dans le cas où la liste apparaît vide), les calculs des émissions ne s'effectuent pas.

# **Où trouver mes résultats ?**

Dans l'onglet "Synthèse des émissions".

# **A qui dois-je m'adresser en cas de problèmes ?**

Vous pouvez adresser vos remarques et questions par mail à l'attention d'Anaïs DURAND (anais.durand@citepa.org) et d'Etienne MATHIAS (etienne.mathias@citepa.org). Merci de préciser en objet "Outil en ligne de déclaration GEREP", et de joindre en pièce jointe votre outil.

# **Suivi des versions**

**v3.0** (Diffusée le 31/12/2015) : Première version

**v3.1** (Diffusée le 19/02/2016) : Correction des formules de calcul des émissions au stockage qui n'avaient pas été correctement étendues à l'ensemble des stockages. Cette erreur pouvait conduire à des émissions fortement erronées dès que plusieurs stockages sont déclarés. Formules corrigées dans l'onglet Emissions : H173:I177 et L173:M177.

**v3.2** (Diffusée le 24/02/2016) : Correction des formules de calcul des émissions au bâtiment pour les cochettes et les truies en maternité pour lesquelles le facteur d'abattement appliqué n'était pas le facteur retenu mais le facteur associé au traitement de l'air. Cette erreur pouvait mener à des réductions d'émission moins forte que la réalité. Formules corrigées dans l'onglet Emissions : N93:N112 et P93:P112.

Rétablissement du tableau avec les valeurs seuils qui avait disparu de la synthèse dans la version v3.1.

**v3.3** (Diffusée le 08/07/2016) : Modification de l'onglet de résultats pour présenter les émissions d'ammoniac par bâtiment par place par catégorie animale

**v3.4** (Diffusée le 20/12/2016) : Modification de l'outil pour ajouter un poste "Traitement", pouvant impacter le calcul des émissions selon les situations. Actualisation des références d'excrétions azotées, des facteurs d'émission particules et de CH4, de la méthodologie de calcul du CH4 des déjections ainsi que de la méthodologie de suivi de l'azote.

**v3.5** (Diffusée le 31/01/2017) : Modification de l'outil pour prendre en compte les cas de gestion commune des effluents provenant de différents bâtiments. Mise à jour de la méthode de suivi de l'azote. Mise à jour du facteur d'abattement appliqué pour la séparation de phase suivie d'un traitement par nitrification-dénitrification. Correction de la méthode de calcul des émissions de particules, toute catégorie confondue. Mise à jour du FE de CH<sub>4</sub> entérique des cochettes. Mise à jour de la méthode de calcul des émissions de CH4 liées à la gestion des déjections. Modification de l'expression des BAT-AEL par bâtiment qui sont exprimées désormais par emplacement disponible (et non plus par emplacement occupé).

**v3.6** (Diffusée le 09/06/2017) : Adaptation de l'outil pour le rendre IED compatible. Mise à jour des techiques de réduction proposées et des facteurs d'ajustement associés. Correction du calcul de répartition de l'azote pour le poste traitement. Correction du calcul pour la méthanisation.

**v3.7** (Diffusée le 03/07/2017) : Correction du calcul de l'azote excrété total par catégorie et du calcul des émissions de CH<sub>4</sub> et N<sub>2</sub>O liées à la gestion des déjections

**v3.8** (Diffusée le 24/08/2017) : Ajout des modalités acidification et balles flottantes et d'une colonne pour renseigner l'efficacité des laveurs d'air. Ajout de plusieurs tableaux dans l'onglet synthèse : émissions équivalentes en conditions standards, valeurs des NEA à respecter par bâtiment et catégorie, émissions réelles de NH3 par bâtiment par catégorie et émissions fictives de NH3 par bâtiment par catégorie recalculées à partir des NEA.

**v3.9** (Diffusée le 29/08/2018) : Ajout de la modalité "acide benzoïque" pour les porcs de production. Modification de la présentation des tableaux dans l'onglet de synthèse désormais placés les uns en dessous des autres.

**v3.10** (Diffusée le 08/01/2021) : Ajout dans l'onglet "Synthèse" d'un tableau modulant l'émission selon les taux d'activité renseignés. Ajout de l'onglet "Déclaration".